*Fall 2018*

1

CSCI 420: **Computer Graphics**

# **8.1 Geometric Queries for Ray Tracing**

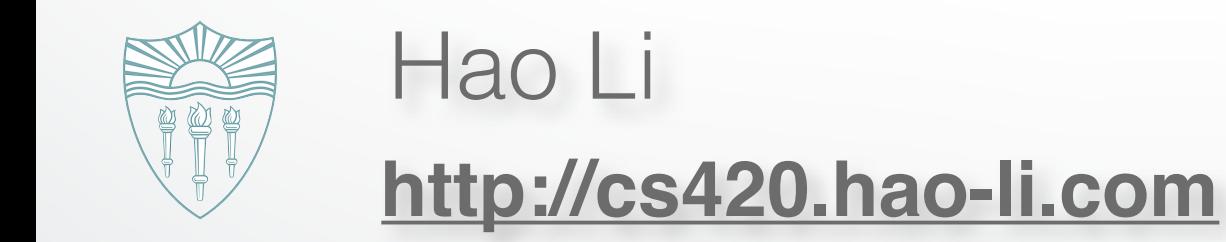

## **Outline**

- Ray-Surface Intersections
- Special cases: sphere, polygon
- Barycentric coordinates

## **Outline**

- **• Ray-Surface Intersections**
- Special cases: sphere, polygon
- Barycentric coordinates

## **Ray-Surface Intersections**

- Necessary in ray tracing
- General parametric surfaces
- General implicit surfaces
- Specialized analysis for special surfaces
	- Spheres
	- Planes
	- Polygons
	- Quadrics

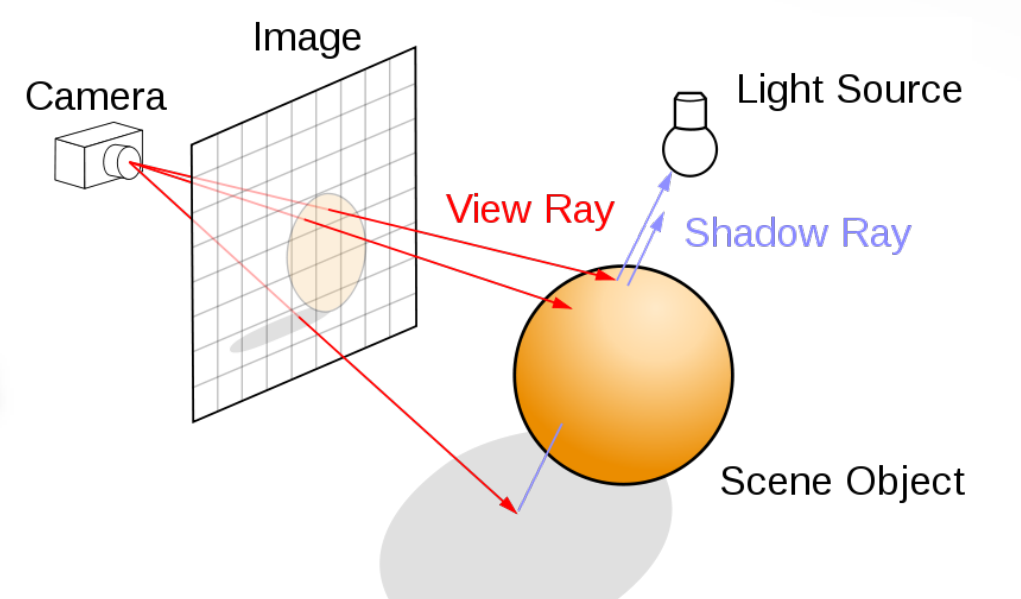

## **Generating Rays**

- Ray in parametric form
	- Origin **p**<sup>0</sup> = [*x*0 *y*0 *z*0]T
	- Direction  $\mathbf{d} = [x_d \ y_d \ z_d]^T$
	- Assume **d** is normalized:  $x_d \cdot x_d + y_d \cdot y_d + z_d \cdot z_d = 1$
	- Ray  $p(t) = p_0 + dt$  for  $t > 0$

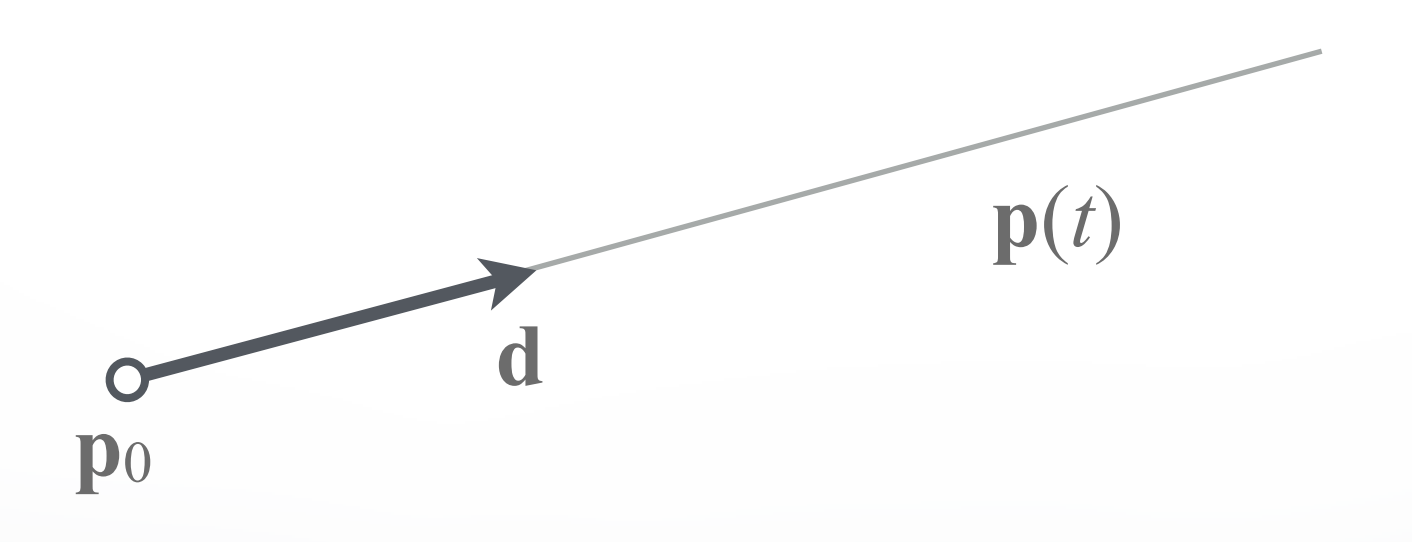

## **Intersection of Rays and Parametric Surfaces**

- Ray in parametric form
	- Origin **p**<sup>0</sup> = [*x*0 *y*0 *z*0]T
	- Direction  $\mathbf{d} = [x_d \ y_d \ z_d]^T$
	- Assume **d** is normalized:  $x_d \cdot x_d + y_d \cdot y_d + z_d \cdot z_d = 1$
	- Ray  $p(t) = p_0 + dt$  for  $t > 0$
- Surface in parametric form
	- Points  $\mathbf{q} = \mathbf{g}(u, v) = [x(u, v), y(u, v), z(u, v)]$
	- Solve  $\mathbf{p}_0 + \mathbf{d}t = \mathbf{g}(u, v)$
	- Three equations in three unknowns (*t*, *u*, *v*)
	- Possible bounds on *u*, *v*

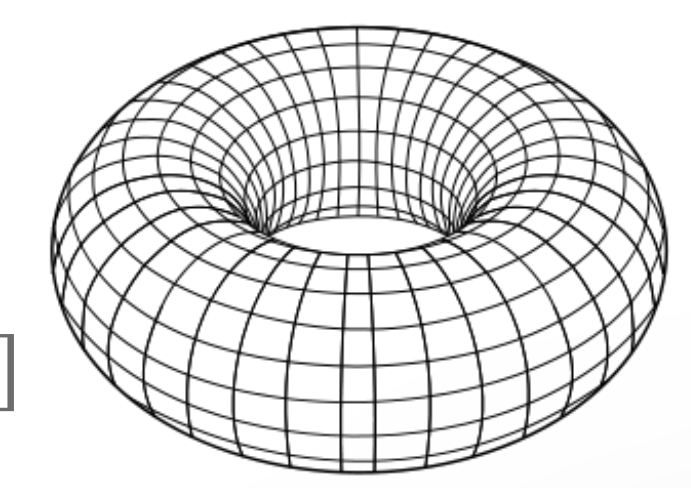

## **Intersection of Rays and Implicit Surfaces**

- Ray in parametric form
	- Origin **p**<sup>0</sup> = [*x*0 *y*0 *z*0]T
	- Direction  $\mathbf{d} = [x_d \ y_d \ z_d]^T$
	- Assume **d** is normalized:  $x_d \cdot x_d + y_d \cdot y_d + z_d \cdot z_d = 1$
	- Ray  $p(t) = p_0 + dt$  for  $t > 0$
- Implicit surface
	- All points **q** such that  $f(\mathbf{q}) = 0$
	- Substitute ray equation for  $\bf{q}$ :  $f(\bf{p}_0 + \bf{d}_1) = 0$
	- Solve for t (univariate root finding)
	- Closed form if possible, otherwise approximation

## **Outline**

- Ray-Surface Intersections
- **• Special cases: sphere, polygon**
- Barycentric coordinates

## **Ray-Sphere Intersection I**

- Define sphere by
	- Center  $\mathbf{c} = [x_c \ y_c \ z_c]^\mathrm{T}$
	- Radius *r*

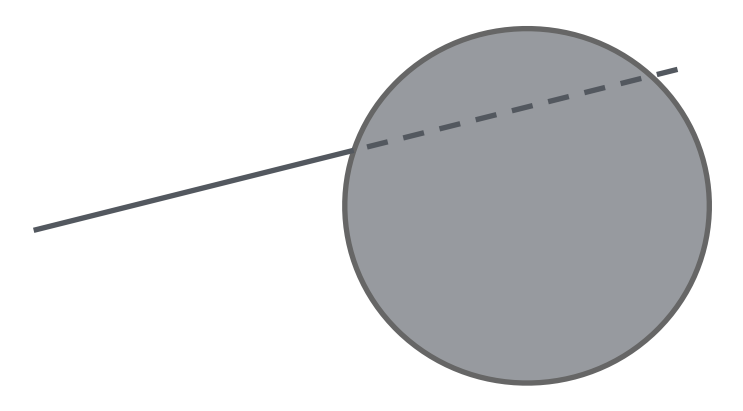

- Implicit surface  $f(\mathbf{q}) = (x x_c)^2 + (y y_c)^2 + (z z_c)^2 r^2 = 0$
- Plug in ray equations for *x, y, z*

$$
x = x_0 + x_d t
$$
,  $y = y_0 + y_d t$ ,  $z = z_0 + z_d t$ 

• Obtain a scalar equation for t

 $(x_0 + x_d t - x_c)^2 + (y_0 + y_d t - y_c)^2 + (z_0 + z_d t - z_c)^2 - r^2 = 0$ 

#### **Ray-Sphere Intersection II**

• Simplify to  $at^2 + bt + c = 0$ 

where 
$$
a = x_d^2 + y_d^2 + z_d^2 = 1
$$
 since  $|d| = 1$   
\n $b = 2(x_d(x_0 - x_c) + y_d(y_0 - y_c) + z_d(z_0 - z_c))$   
\n $c = (x_0 - x_c)^2 + (y_0 - y_c)^2 + (z_0 - z_c)^2 - r^2$ 

• Solve to obtain 
$$
t_0, t_1
$$

$$
t_{0,1} = \frac{-b \pm \sqrt{b^2 - 4ac}}{2}
$$

• Check if  $t_0, t_1 > 0$ . Return  $min(t_0, t_1)$ 

### **Ray-Sphere Intersection III**

• For shading (e.g., Phong model), calculate unit normal

$$
n = \frac{1}{r} [(x_i - x_c) \quad (y_i - y_c) \quad (z_i - z_c)]^T
$$

• Negate if ray originates inside the sphere!

• Note possible problems with roundoff errors

## **Simple Optimizations**

- Factor common subexpressions
- Compute only what is necessary
	- Calculate  $b^2 4ac$ , abort if negative  $b^2 - 4ac$
	- Compute normal only for closest intersection
	- Other similar optimizations

#### **Ray-Quadric Intersection**

- Quadric  $f(\mathbf{p}) = f(x, y, z) = 0$ , where f is polynomial of order 2
	- Sphere, ellipsoid, paraboloid, hyperboloid, cone, cylinder
- Closed form solution as for sphere
- Combine with CSG

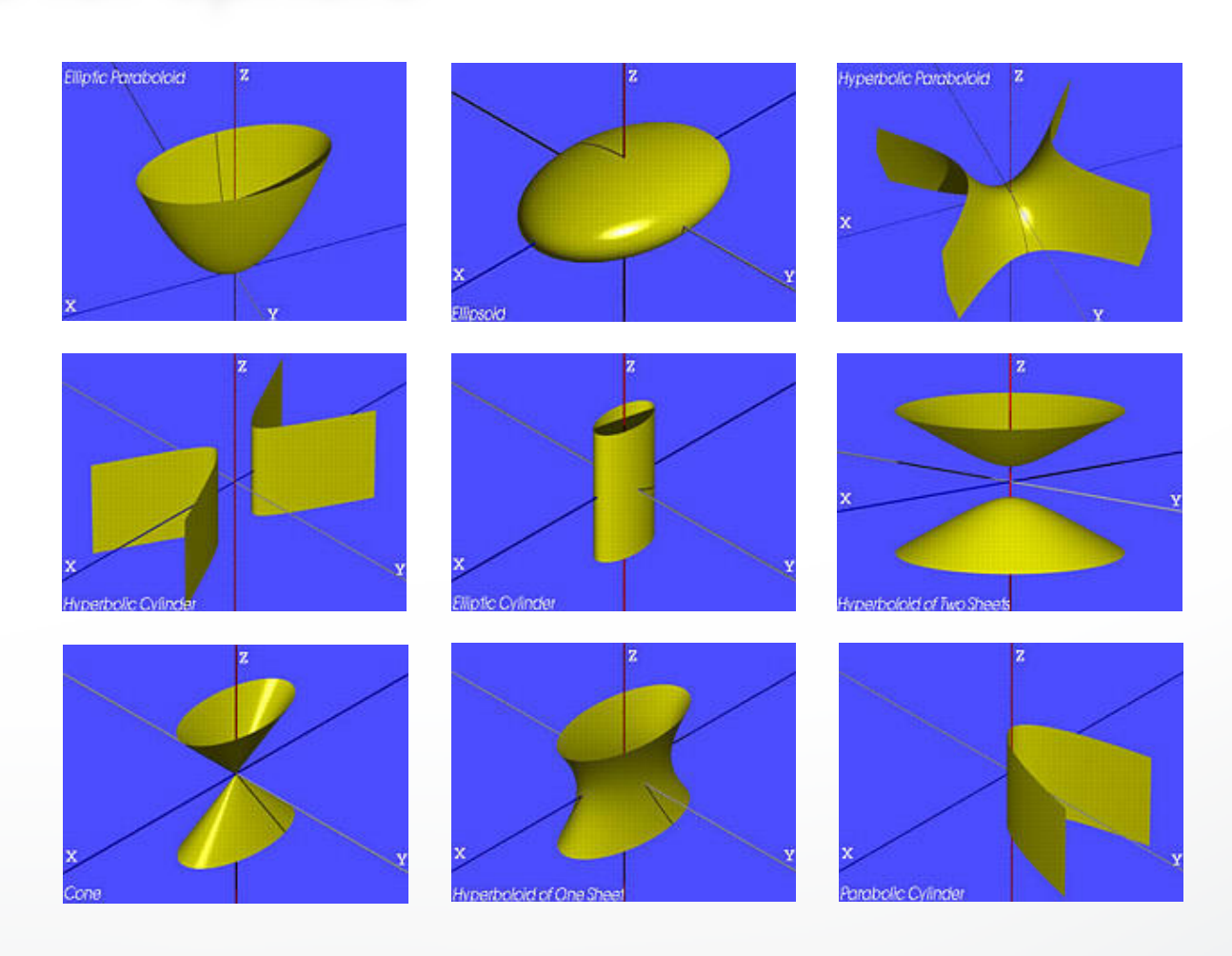

## **Ray-Polygon Intersection I**

• Assume planar polygon in 3D

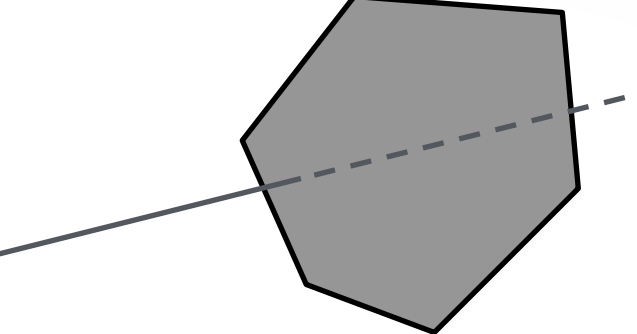

- 1. Intersect ray with plane containing polygon
- 2. Check if intersection point is inside polygon

- Plane
	- Implicit form:  $a \cdot x + b \cdot y + c \cdot z + d = 0$
	- Unit normal:  $\mathbf{n} = [a \; b \; c]^T$  with  $a^2 + b^2 + c^2 = 1$

### **Ray-Polygon Intersection II**

• Substitute *t* to obtain intersection point in plane

$$
a(x_0 + x_d t) + b(y_0 + y_d t) + c(z_0 + z_d t) + d = 0
$$

• Solve and rewrite using dot product

$$
t = \frac{-(ax_0 + by_0 + cz_0 + d)}{ax_d + by_d + cz_d} = \frac{-(n \cdot p_0 + d)}{n \cdot d}
$$

- If  $n \cdot d = 0$ , no intersection (ray parallel to plane)
- If  $t ≤ 0$ , the intersection is behind ray origin

## **Test if point inside polygon**

- Use even-odd rule or winding rule
- Easier if polygon is in 2D (project from 3D to 2D)
- Easier for triangles (tessellate polygons)

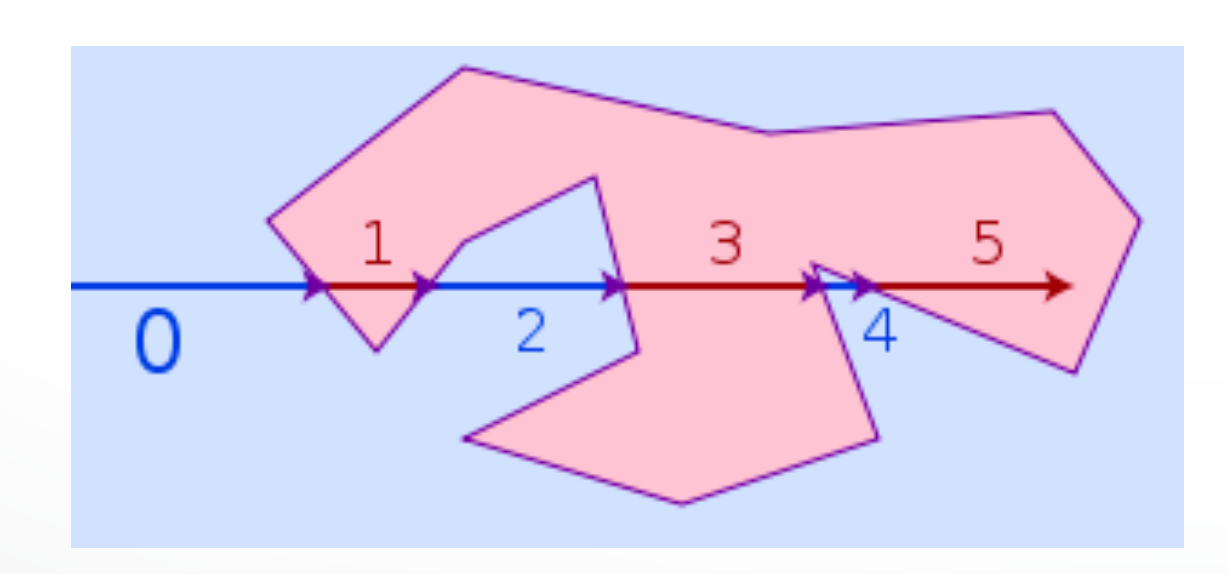

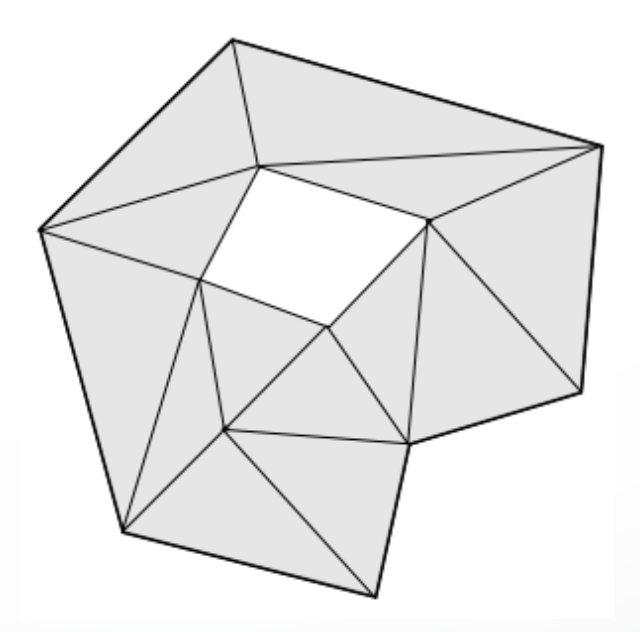

## **Point-in-triangle testing**

- 1. Project the point and triangle onto a plane
	- Pick a plane not perpendicular to triangle (such a choice always exists)

• 
$$
x = 0, y = 0, \text{ or } z = 0
$$

2. Then, do the 2D test in the plane, by computing barycentric coordinates (follows next)

## **Outline**

- Ray-Surface Intersections
- Special cases: sphere, polygon
- **• Barycentric coordinates**

## **Interpolated Shading for Ray Tracing**

- Assume we know normals at vertices
- How do we compute normal of interior point?
- Need linear interpolation between 3 points
- Barycentric coordinates

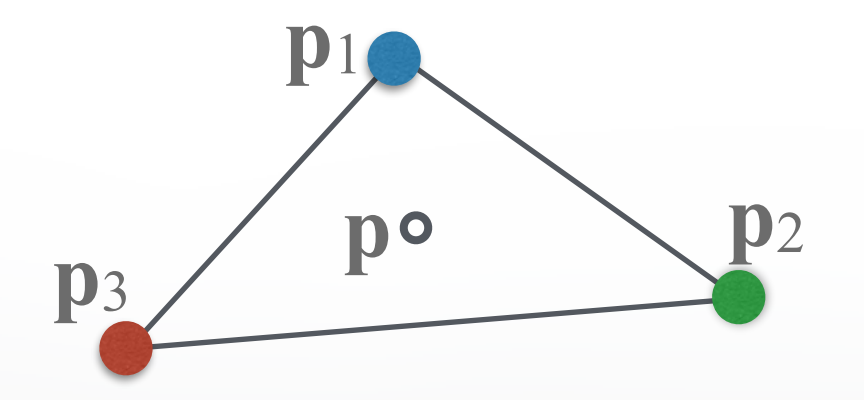

## **Barycentric Coordinates in 1D**

• Linear interpolation

$$
\mathbf{p}(t) = (1 - t) \mathbf{p}_1 + t \mathbf{p}_2, \ 0 \le t \le 1
$$
\n
$$
\mathbf{p} = \alpha \mathbf{p}_1 + \beta \mathbf{p}_2, \ \alpha + \beta = 1
$$
\n
$$
\mathbf{p} \text{ is between } \mathbf{p}_1 \text{ and } \mathbf{p}_2 \text{ iff } 0 \le \alpha, \ \beta \le 1
$$

- Geometric intuition
	- Weigh each vertex by ratio of distances from ends

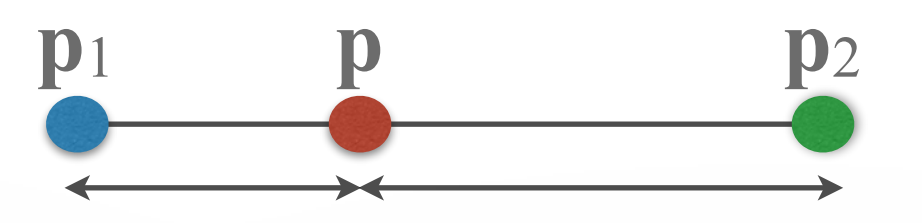

• *α, β* are called barycentric coordinates

## **Barycentric Coordinates in 2D**

• Now we have 3 points instead of 2

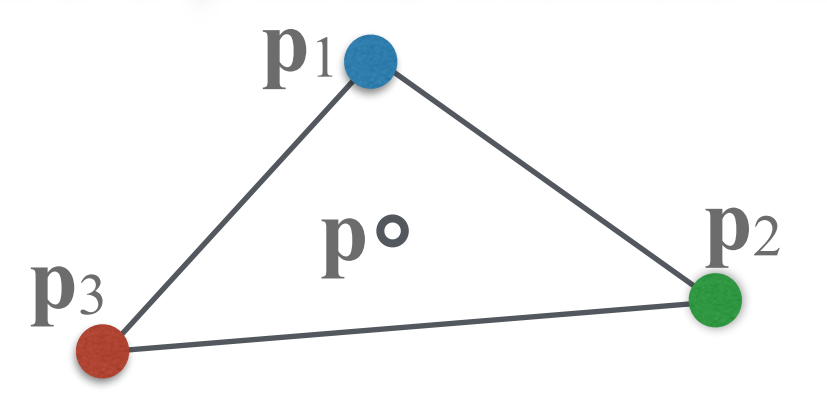

- Define 3 barycentric coordinates *α, β, γ*
- $p = \alpha p_1 + \beta p_2 + \gamma p_3$
- **p** inside triangle *iff*  $0 \le \alpha$ ,  $\beta$ ,  $\gamma \le 1$ ,  $\alpha + \beta + \gamma = 1$
- How do we calculate  $\alpha$ ,  $\beta$ ,  $\gamma$ ?

## **Barycentric Coordinates for Triangle**

• Coordinates are ratios of triangle areas

 $\alpha = \text{Area}(\mathbf{pp}_2\mathbf{p}_3) / \text{Area}(\mathbf{p}_1\mathbf{p}_2\mathbf{p}_3)$  $\beta$  = Area( $p_1pp_3$ ) / Area( $p_1p_2p_3$ )  $\gamma = \text{Area}(\mathbf{p}_1 \mathbf{p}_2 \mathbf{p}) / \text{Area}(\mathbf{p}_1 \mathbf{p}_2 \mathbf{p}_3) = 1 - \alpha - \beta$ 

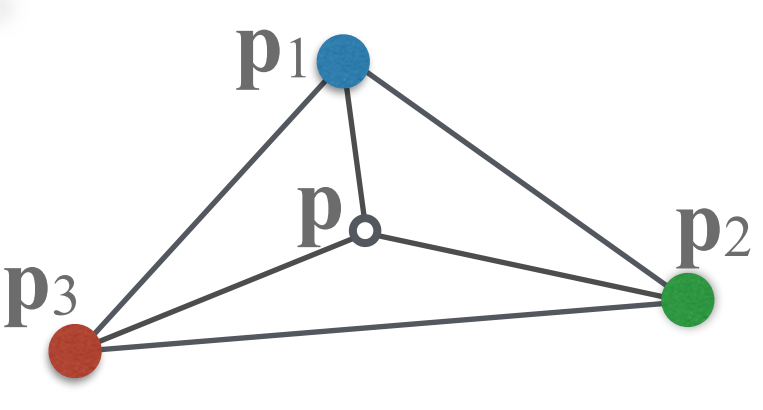

- Areas in these formulas should be signed
	- Clockwise (-) or anti-clockwise (+) orientation of the triangle
	- Important for point-in-triangle test

## **Compute Triangle Area in 3D**

- Use cross product
- Parallelogram formula

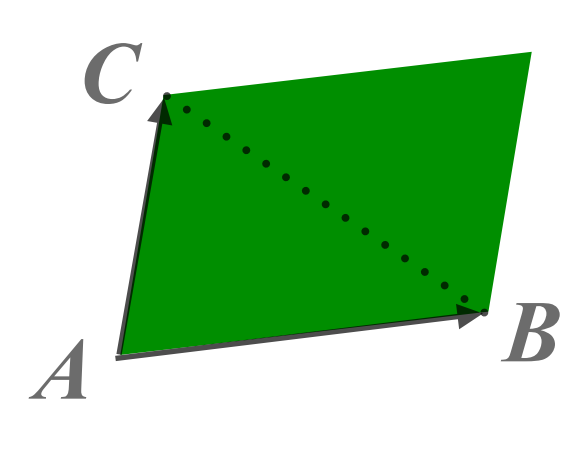

- Area( $ABC$ ) = (1/2)  $|(B A) \times (C A)|$
- How to get correct sign for barycentric coordinates?
	- Compare directions of cross product (*B A*) × (*C A*) for triangles **pp**2**p**3 vs **p**1**p**2**p**3, etc. (either 0 (sign+) or 180 deg (sign-) angle)
	- Easier alternative: project to 2D, use 2D formula (projection to 2D preserves barycentric coordinates)

## **Compute Triangle Area in 2D**

- Suppose we project the triangle *ABC* to *x*-*y* plane
- Area of the projected triangle in 2D with the correct sign:

$$
(1/2)((b_x - a_x)(c_y - a_y) - (c_x - a_x)(b_y - a_y))
$$

## **Outline**

- Ray-Surface Intersections
- Special cases: sphere, polygon
- Barycentric coordinates

#### <http://cs420.hao-li.com>

## **Thanks!**

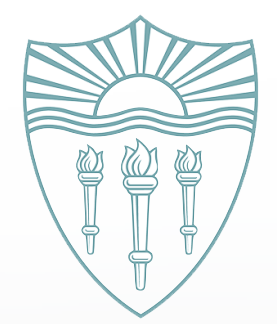